задания с развѐрнутым ответом.

перенесите в бланк ответов № 1.

количество баллов.

OTBet:  $23$ 

КИМ

отводится 3 часа 55 минут (235 минут).

укажите номер задания и запишите его полное решение.

использование гелевой, капиллярной или перьевой ручек.

черновике не учитываются при оценивании работы.

Бланк

**Единый государственный экзамен по ИНФОРМАТИКЕ и ИКТ**

**Инструкция по выполнению работы**

Экзаменационная работа состоит из двух частей, включающих в себя 27 заданий. Часть 1 содержит 23 задания с кратким ответом, часть 2 содержит 4

На выполнение экзаменационной работы по информатике и ИКТ

Ответы к заданиям 1–23 записываются в виде числа, последовательности букв или цифр. Ответы запишите в поле ответа в тексте работы, а затем

Задания 24–27 требуют развёрнутого ответа. В бланке ответов № 2

23

Все бланки ЕГЭ заполняются яркими чѐрными чернилами. Допускается

При выполнении заданий можно пользоваться черновиком. Записи в

Баллы, полученные Вами за выполненные задания, суммируются. Постарайтесь выполнить как можно больше заданий и набрать наибольшее

*Желаем успеха!*

#### В экзаменационных заданиях используются следующие соглашения.

- 1. Обозначения для логических связок (операций):
- a) отрицание (инверсия, логическое НЕ) обозначается ¬ (например, ¬А);
- b) конъюнкция (логическое умножение, логическое И) обозначается /\ (например,  $A \wedge B$ ) либо & (например,  $A \& B$ );
- c) дизъюнкция (логическое сложение, логическое ИЛИ) обозначается \/ (например,  $A \lor B$ ) либо | (например,  $A \lor B$ );
- d) следование (импликация) обозначается  $\rightarrow$  (например, A  $\rightarrow$  B);
- e) тождество обозначается ≡ (например, A ≡ B). Выражение A ≡ B истинно тогда и только тогда, когда значения A и B совпадают (либо они оба истинны, либо они оба ложны);
- f) символ 1 используется для обозначения истины (истинного высказывания); символ 0 – для обозначения лжи (ложного высказывания).

2. Два логических выражения, содержащих переменные, называются равносильными (эквивалентными), если значения этих выражений совпадают при любых значениях переменных. Так, выражения  $A \rightarrow B$  и  $(\neg A) \vee B$ равносильны, а А  $\lor$  В и А  $\land$  В неравносильны (значения выражений разные, например, при  $A = 1$ ,  $B = 0$ ).

3. Приоритеты логических операций: инверсия (отрицание), конъюнкция (логическое умножение), дизъюнкция (логическое сложение), импликация (следование), тождество. Таким образом,  $\neg A \wedge B \vee C \wedge D$  означает то же, что и  $((\neg A) \land B) \lor (C \land D).$ 

Возможна запись  $A \wedge B \wedge C$  вместо  $(A \wedge B) \wedge C$ . То же относится и к дизъюнкции: возможна запись А  $\lor$  В  $\lor$  С вместо (А  $\lor$  В)  $\lor$  С.

4. Обозначения Мбайт и Кбайт используются в традиционном для информатики смысле – как обозначения единиц измерения, чьѐ соотношение с единицей «байт» выражается степенью двойки.

# © 2016 Всероссийский проект «Самоподготовка к ЕГЭ» http://vk.com/ege100ballov **Разбор всех заданий: http://vk.com/informatics\_100/2016kim10**

*образцами.*

Единый государственный экзамен, 2016 г. ИНФОРМАТИКА Тренировочный вариант №10 от 09.01.2016 г. 2 / 14

Ответ: \_\_\_\_\_\_\_\_\_\_\_\_\_\_\_\_\_\_\_\_\_\_\_\_\_\_\_. **2** Логическая функция F задаѐтся выражением (*x\/ y) ↔ (x & z).*

Определите, какому столбцу таблицы истинности функции F соответствует каждая из переменных *x*, *y*, *z*.

**Часть 1**

*Ответами к заданиям 1–23 являются число, последовательность букв или цифр, которые следует записать в БЛАНК ОТВЕТОВ № 1 справа от номера соответствующего задания, начиная с первой клеточки, без пробелов, запятых и других дополнительных символов. Каждый символ пишите в отдельной клеточке в соответствии с приведѐнными в бланке* 

**1** Даны 4 целых числа, записанных в двоичной системе: 10101011; 10011100;

11000111; 10110100. Сколько среди них чисел, меньших, чем  $BC_{16}$ ?

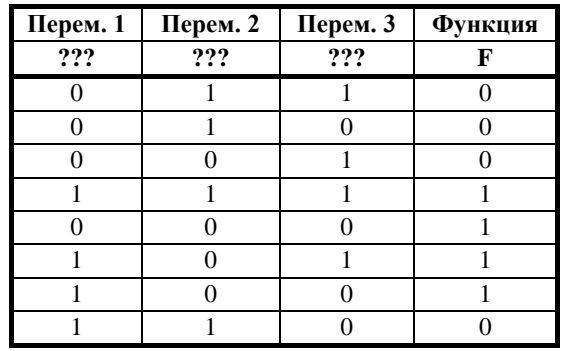

В ответе напишите буквы *x*, *y*, *z* в том порядке, в котором идут соответствующие им столбцы (сначала – буква, соответствующая 1-му столбцу; затем – буква, соответствующая 2-му столбцу; затем – буква, соответствующая 3-му столбцу). Буквы в ответе пишите подряд, никаких разделителей между буквами ставить не нужно.

*Пример*. Пусть задано выражение *x* → *y*, зависящее от двух переменных *x* и *y*, и таблица истинности:

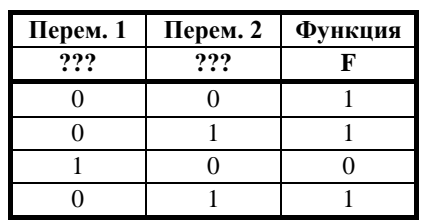

Тогда 1-му столбцу соответствует переменная *y*, а 2-му столбцу соответствует переменная *x*. В ответе нужно написать: *yx*.

Ответ: \_\_\_\_\_\_\_\_\_\_\_\_\_\_\_\_\_\_\_\_\_\_\_\_\_\_\_.

**3** Между населѐнными пунктами A, B, C, D, E, F, Z построены дороги, протяжѐнность которых приведена в таблице. (Отсутствие числа в таблице означает, что прямой дороги между пунктами нет.)

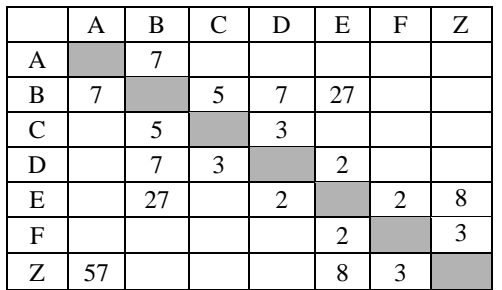

Определите длину кратчайшего пути между пунктами A и Z (при условии, что передвигаться можно только по построенным дорогам).

Ответ: \_\_\_\_\_\_\_\_\_\_\_\_\_\_\_\_\_\_\_\_\_\_\_\_\_\_\_.

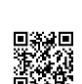

<u>Mana</u>

1465

Единый государственный экзамен, 2016 г. Монатом информатика ИНФОРМАТИКА Тренировочный вариант №10 от 09.01.2016 г. Союзная тренировочный вариант №10 от 09.01.2016 г.

**4** Во фрагменте базы данных представлены сведения о родственных отношениях. На основании приведѐнных данных определите, сколько всего родных братьев и сестѐр есть у Штольц Т.И.

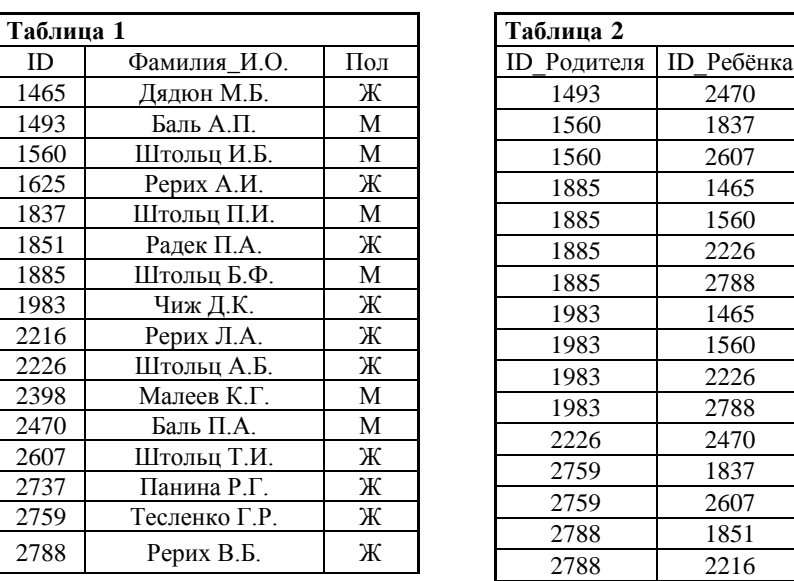

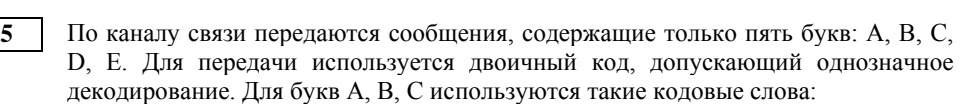

$$
A - 111, B - 0, C - 100.
$$

Укажите кратчайшее кодовое слово для буквы D, при котором код будет допускать однозначное декодирование.

Если таких кодов несколько, укажите код с наименьшим числовым значением.

Ответ: \_\_\_\_\_\_\_\_\_\_\_\_\_\_\_\_\_\_\_\_\_\_\_\_\_\_\_.

 $O$ твет:

<u>Manual Manual Report</u>

**6** Автомат получает на вход трѐхзначное число. По этому числу строится новое число по следующим правилам.

### 1. Перемножаются первая и вторая, а также вторая и третья цифры.

2. Полученные два числа записываются друг за другом в порядке неубывания без разделителей.

Пример. Исходное число: 631. Произведение: 6 \* 3 = 18; 3 \* 1 = 3. Результат: 318.

Укажите наименьшее число, при обработке которого автомат выдаѐт результат 621.

Ответ: \_\_\_\_\_\_\_\_\_\_\_\_\_\_\_\_\_\_\_\_\_\_\_\_\_\_\_.

**7** Дан фрагмент электронной таблицы:

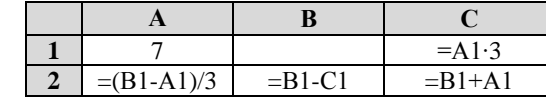

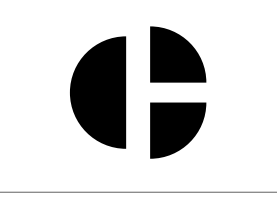

Какое целое число должно быть записано в ячейке B1, чтобы построенная после выполнения вычислений диаграмма по значениям диапазона ячеек A2:С2 соответствовала рисунку? Известно, что все значения диапазона А1:С2 имеют один и тот же знак.

Ответ: \_\_\_\_\_\_\_\_\_\_\_\_\_\_\_\_\_\_\_\_\_\_\_\_\_\_\_.

Единый государственный экзамен, 2016 г. ИНФОРМАТИКА Тренировочный вариант №10 от 09.01.2016 г. 4 / 14

**8** Запишите число, которое будет напечатано в результате выполнения следующей программы:

## **Паскаль var** s, n: **integer**; **begin**  $s := 301;$  $n \rightarrow$   $\cdot$   $n \cdot$  **while** s > 0 **do begin**  $s := s - 10$ :  $n := n + 2$  **end**; **writeln**(n) **end**.

Ответ:  $\blacksquare$ 

**9** Производилась двухканальная (стерео) звукозапись с частотой дискретизации 48 кГц и 24-битным разрешением. В результате был получен файл размером 5625 Мбайт, сжатие данных не производилось.

Определите приблизительно, сколько времени (в минутах) производилась запись.

В качестве ответа укажите ближайшее к времени записи целое число, кратное 5.

Ответ: \_\_\_\_\_\_\_\_\_\_\_\_\_\_\_\_\_\_\_\_\_\_\_\_\_\_\_.

**10** На световой панели в ряд расположены 7 лампочек. Каждая из первых двух лампочек может гореть красным, жѐлтым или зелѐным цветом. Каждая из остальных пяти лампочек может гореть одним из двух цветов - красным или белым. Сколько различных сигналов можно передать с помощью панели (все лампочки должны гореть, порядок цветов имеет значение)?

Ответ: по последните последните селото с последните селото с последните селото с последните селото с последните с

**11** Алгоритм вычисления значения функции F(n), где n - натуральное число, задан следующими соотношениями:

 $F(1) = 1$ ;  $F(2) = 2$ ;

F(n) =  $3*F(n - 1) - 2*F(n - 2)$  при  $n > 2$ .

Чему равно значение функции F(7)? В ответе запишите только натуральное число.

Ответ: \_\_\_\_\_\_\_\_\_\_\_\_\_\_\_\_\_\_\_\_\_\_\_\_\_\_\_.

**12** Маской подсети называется 32-разрядное двоичное число, которое определяет, какая часть IP-адреса компьютера относится к адресу сети, а какая часть IPадреса определяет адрес компьютера в подсети. В маске подсети старшие биты, отведенные в IP-адресе компьютера для адреса сети, имеют значение 1; младшие биты, отведенные в IP-адресе компьютера для адреса компьютера в подсети, имеют значение 0.

Если маска подсети 255.255.248.0 и IP-адрес компьютера в сети 112.154.133.208, то номер компьютера в сети равен \_\_\_\_\_.

Ответ: \_\_\_\_\_\_\_\_\_\_\_\_\_\_\_\_\_\_\_\_\_\_\_\_\_\_.

**13** При регистрации в компьютерной системе каждому пользователю выдаѐтся пароль, состоящий из 12 символов и содержащий только символы А, Б, В, Г, Д, Е. Каждый такой пароль в компьютерной программе записывается минимально возможным и одинаковым целым количеством байт, при этом используют посимвольное кодирование и все символы кодируются одинаковым и минимально возможным количеством бит. Определите, сколько байт необходимо для хранения 20 паролей.

Ответ: \_\_\_\_\_\_\_\_\_\_\_\_\_\_\_\_\_\_\_\_\_\_\_\_\_\_\_.

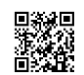

**14** Система команд исполнителя РОБОТ, «живущего» в прямоугольном лабиринте на клетчатой плоскости, включает в себя 4 команды-приказа и 4 команды проверки условия. Команды-приказы: **вверх**, **вниз**, **влево**, **вправо**. При выполнении любой из этих команд РОБОТ перемещается на одну клетку соответственно: вверх ↑, вниз ↓, влево ←, вправо →. Если РОБОТ начнѐт движение в сторону находящейся рядом с ним стены, то он разрушится, и программа прервѐтся.

Другие 4 команды проверяют истинность условия отсутствия стены у каждой стороны той клетки, где находится РОБОТ: **сверху свободно**, **снизу свободно**, **слева свободно**, **справа свободно**.

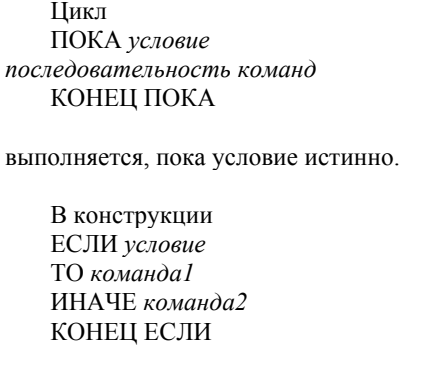

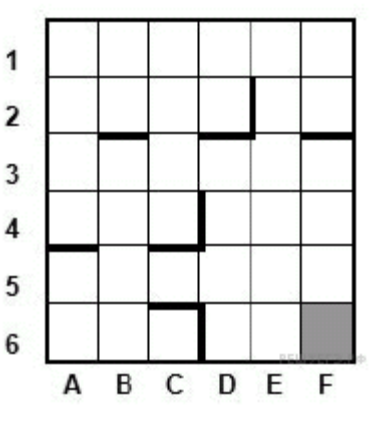

выполняется *команда1* (если условие истинно) или *команда2* (если условие ложно).

Сколько клеток лабиринта соответствуют требованию, что, начав движение в ней и выполнив предложенную программу, РОБОТ уцелеет и остановится в закрашенной клетке (клетка F6)?

## НАЧАЛО

ПОКА снизу свободно ИЛИ справа свободно ПОКА справа свободно вправо КОНЕЦ ПОКА вниз КОНЕШ ПОКА КОНЕЦ

 $O$ твет:  $\qquad \qquad$ 

**15** На рисунке – схема дорог, связывающих города А, Б, В, Г, Д, Е, Ж, И, К, Л. По каждой дороге можно двигаться только в одном направлении, указанном стрелкой.

Сколько существует различных путей, ведущих из города А в город Л?

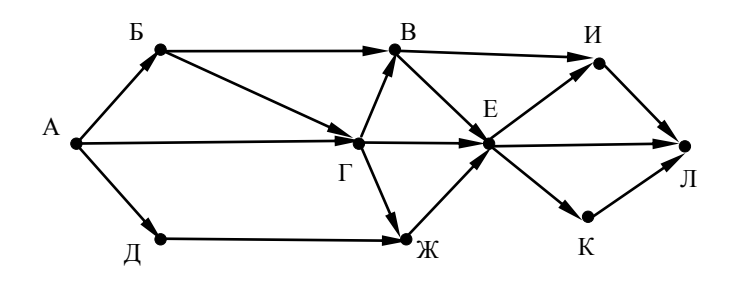

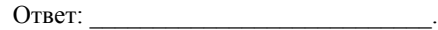

**16** Десятичное число 59 в некоторой системе счисления записывается как 214. Определите основание системы счисления.

Ответ: \_\_\_\_\_\_\_\_\_\_\_\_\_\_\_\_\_\_\_\_\_\_\_\_\_\_\_.

ТРЕНИРОВОЧНЫЙ

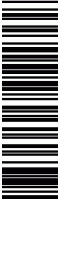

ТРЕНИРОВОЧНЫЙ

PEHNPOBONHPIN KNN Ne0216

КИМ №051610

 $\rightarrow$  $\circ$ 

**17** В языке запросов поискового сервера для обозначения логической операции «ИЛИ» используется символ «|», а для логической операции «И» — символ «&». В таблице приведены запросы и количество найденных по ним страниц некоторого сегмента сети Интернет.

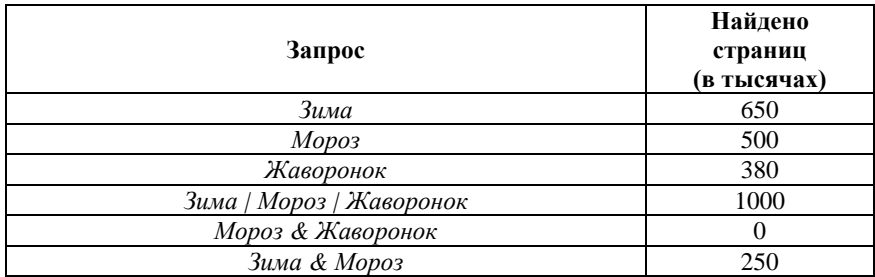

Какое количество страниц (в тыс.) будет найдено по запросу *Зима & Жаворонок*?

Считается, что все запросы выполнялись практически одновременно, так что набор страниц, содержащих все искомые слова, не изменялся за время выполнения запросов.

Ответ: \_\_\_\_\_\_\_\_\_\_\_\_\_\_\_\_\_\_\_\_\_\_\_\_\_\_\_.

**18** На числовой прямой даны два отрезка:  $P = [10, 35]$  и  $Q = [17, 48]$ .

Укажите наибольшую возможную длину отрезка A, для которого формула

 $((x \in A) \rightarrow \neg(x \in P)) \rightarrow ((x \in A) \rightarrow (x \in O))$ 

тождественно истинна, то есть принимает значение 1 при любом значении переменной *х*.

Ответ: \_\_\_\_\_\_\_\_\_\_\_\_\_\_\_\_\_\_\_\_\_\_\_\_\_\_\_.

**19** В программе используется одномерный целочисленный массив A с индексами от 0 до 9. Значения элементов равны 5; 1; 6; 7; 8; 8; 7; 7; 6; 9 соответственно, т.е.  $A[0] = 5$ ;  $A[1] = 1$  и т.д.

Определите значение переменной *c* после выполнения следующего фрагмента программы, записанного ниже:

## **Паскаль**  $c := 0$ : **for** i := 1 **to** 9 **do if**  $A[i - 1] \geq A[i]$  **then begin**  $t := A[i];$  $A[i] := A[i - 1];$  $A[i - 1] := t$  **end else**  $c := c + 1;$

Ответ:  $\Box$ 

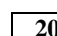

**20** Ниже на 4-х языках записан алгоритм. Получив на вход число x, этот алгоритм печатает два числа a и b. Укажите наименьшее из таких чисел x, при вводе которых алгоритм печатает сначала 6, а потом 5.

```
Паскаль
var x, a, b: integer;
begin
     readln(x);
    a := 0; b := 0; while x>0 do
         begin
            a := a + 2:
            b := b + (x \mod 10);
             x:= x div 10;
         end;
     writeln(a); write(b);
end.
```
Единый государственный экзамен, 2016 г. Монатров информатика ИНФОРМАТИКА Тренировочный вариант №10 от 09.01.2016 г. Союз постанный экзамен, 2016 г.

всем перечисленным ниже условиям

Ответ: \_\_\_\_\_\_\_\_\_\_\_\_\_\_\_\_\_\_\_\_\_\_\_\_\_\_\_.

 $x6 \rightarrow y6 = 1$ 

таких наборов.

**23** Сколько существует различных наборов значений логических переменных *x*1, *x*2, *x*3, *x*4, *x*5, *x*6,*y*1, *y*2, *y*3, *y*4, *y*5, *y*6, которые удовлетворяют

> $(x1 \rightarrow x2) \land (x2 \rightarrow x3) \land (x3 \rightarrow x4) \land (x4 \rightarrow x5) \land (x5 \rightarrow x6) = 1$ (*y*2→*y*1) ∧ (*y*3→*y*2) ∧ (*y*4→*y*3) ∧ (*y*5→*y*4) ∧ (*y*6→*y*5) = 1

В ответе не нужно перечислять все различные наборы значений переменных *x*1, *x*2, *x*3, *x*4, *x*5, *x*6, *y*1, *y*2, *y*3, *y*4,*y*5, *y*6, при которых выполнена данная система равенств. В качестве ответа Вам нужно указать количество

*Не забудьте перенести все ответы в бланк ответов № 1 в* 

*соответствии с инструкцией по выполнению работы.*

ТРЕНИРОВОЧНЫЙ ᅳᅥ PENPORONHPIN KNN Ne021610 КИМ №051610

**21** Определите, какое число будет напечатано в результате выполнения следующего алгоритма.

#### **Паскаль**

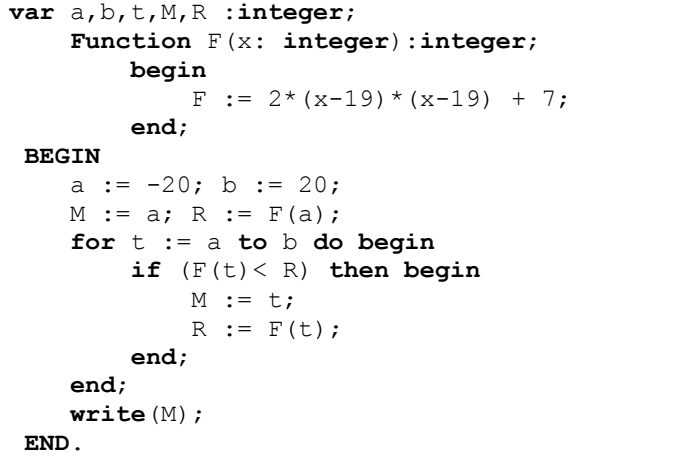

 $O$ твет:  $\qquad \qquad$ 

**22** Исполнитель Увеличитель345 преобразует число, записанное на экране. У исполнителя три команды, которым присвоены номера:

- **1. Прибавь 3**
- **2. Прибавь 4**
- **3. Прибавь 5**

Первая из них увеличивает число на экране на 3, вторая увеличивает это число на 4, а третья – на 5. Программа для исполнителя Увеличитель345 – это последовательность команд.

Сколько есть программ, которые число 22 преобразуют в число 42?

Ответ: \_\_\_\_\_\_\_\_\_\_\_\_\_\_\_\_\_\_\_\_\_\_\_\_\_\_\_.

**Часть 2**

*Для записи ответов на задания этой части (24–27) используйте БЛАНК ОТВЕТОВ № 2. Запишите сначала номер задания (24, 25 и т. д.), а затем полное решение. Ответы записывайте чѐтко и разборчиво.*

**24** Для заданного положительного вещественного числа A необходимо найти минимальное целое число *K*, при котором выполняется неравенство

$$
1 + \frac{1}{2} + \frac{1}{3} + \dots + \frac{1}{K} \ge A
$$

Для решения этой задачи ученик написал такую программу.

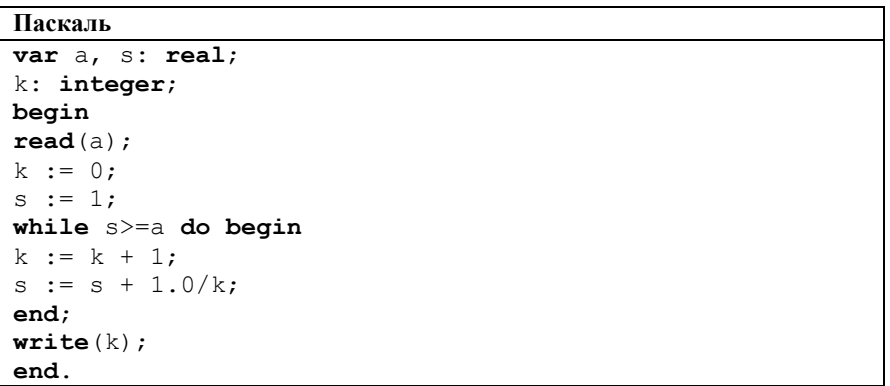

Последовательно выполните следующее.

1. Напишите, что выведет эта программа при вводе числа 1.4.

2. Сколько существует натуральных чисел А, при вводе которых программа выведет ответ 1?

3. Найдите в программе все ошибки (их может быть одна или несколько).

Для каждой ошибки выпишите строку, в которой она допущена, и приведите эту же строку в исправленном виде. Обратите внимание: Вам нужно исправить приведѐнную программу, а не написать свою. Вы можете только заменять ошибочные строки, но не можете удалять строки или добавлять новые. Заменять следует только ошибочные строки: за исправления, внесѐнные в строки, не содержащие ошибок, баллы будут снижаться.

**25** Дан целочисленный массив из 30 элементов. Элементы массива могут принимать целые значения от 0 до 100 – баллы учащихся выпускного класса за итоговый тест по информатике. Для получения положительной оценки за тест требовалось набрать не менее 20 баллов. Опишите на русском языке или на одном из языков программирования алгоритм, который находит и выводит минимальный балл среди учащихся, получивших за тест положительную оценку. Известно, что в классе хотя бы один учащийся получил за тест положительную оценку.

Исходные данные объявлены так, как показано ниже. Запрещается использовать переменные, не описанные ниже, но разрешается не использовать часть из них.

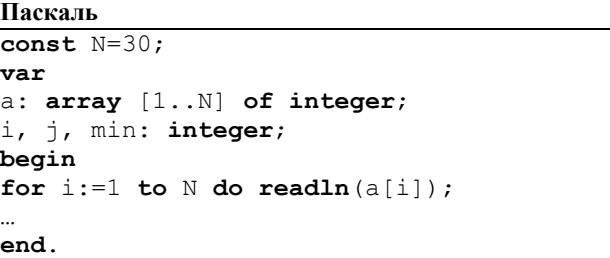

В качестве ответа Вам необходимо привести фрагмент программы, который должен находиться на месте многоточия.

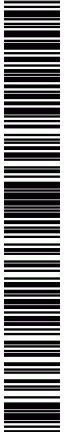

ТРЕНИРОВОЧНЫЙ IJ m コンロー O  $\bar{\mathbf{\sigma}}$ **CORN KNN Ne051** КИМ №051610  $\overline{\Omega}$ 

 $\overline{\phantom{0}}$ 

**26** Два игрока, Петя и Ваня, играют в следующую игру. Перед игроками лежит куча камней. Игроки ходят по очереди, первый ход делает Петя. За один ход игрок может добавить в кучу **один** камень или увеличить количество камней в куче в **три** раза. Например, имея кучу из 15 камней, за один ход можно получить кучу из 16 или 45 камней. У каждого игрока, чтобы делать ходы, есть неограниченное количество камней.

Игра завершается в тот момент, когда количество камней в куче становится не менее 48. Победителем считается игрок, сделавший последний ход, то есть первым получивший кучу, в которой будет 48 или больше камней. В начальный момент в куче было *S* камней, 1 ≤ *S* ≤ 47.

Будем говорить, что игрок имеет *выигрышную стратегию*, если он может выиграть при любых ходах противника. Описать стратегию игрока — значит описать, какой ход он должен сделать в любой ситуации, которая ему может встретиться при различной игре противника.

Выполните следующие задания. Во всех случаях обосновывайте свой ответ.

1. а) Укажите все такие значения числа *S*, при которых Петя может выиграть в один ход. Обоснуйте, что найдены все нужные значения *S*, и укажите выигрывающий ход для каждого указанного значения *S*.

б) Укажите такое значение *S*, при котором Петя не может выиграть за один ход, но при любом ходе Пети Ваня может выиграть своим первым ходом. Опишите выигрышную стратегию Вани.

2. Укажите два таких значения *S*, при которых у Пети есть выигрышная стратегия, причѐм (а) Петя не может выиграть за один ход и (б) Петя может выиграть своим вторым ходом независимо от того, как будет ходить Ваня. Для каждого указанного значения *S* опишите выигрышную стратегию Пети.

3. Укажите значение *S*, при котором:

- у Вани есть выигрышная стратегия, позволяющая ему выиграть первым или вторым ходом при любой игре Пети, и

 - у Вани нет стратегии, которая позволит ему гарантированно выиграть первым ходом.

Для указанного значения *S* опишите выигрышную стратегию Вани. Постройте дерево всех партий, возможных при этой выигрышной стратегии Вани (в виде рисунка или таблицы). На рѐбрах дерева указывайте, кто делает ход, в узлах — количество камней в куче.

**27** Для заданной последовательности целых чисел необходимо найти максимальную сумму квадратов двух еѐ элементов, номера которых различаются не менее чем на 10. Значение каждого элемента последовательности не превышает 100. Количество элементов последовательности не превышает 10000.

*Вам предлагаются два задания, связанные с этой задачей: задание А и задание Б. Вы можете решать оба задания А и Б или одно из них по своему выбору.*

*Итоговая оценка выставляется как максимальная из оценок за задания А и Б. Если решение одного из заданий не представлено, то считается, что оценка за это задание составляет 0 баллов.*

*Задание Б является усложненным вариантом задания А, оно содержит дополнительные требования к программе.*

 **А**. Напишите на любом языке программирования программу для решения поставленной задачи, в которой входные данные будут запоминаться в массиве, после чего будут проверены все возможные пары элементов.

Перед программой укажите версию языка программирования. **Обязательно** укажите, что программа является решением задания А.

Максимальная оценка за выполнение задания А – 2 балла.

 **Б**. Напишите программу для решения поставленной задачи, которая будет эффективна как по времени, так и по памяти (или хотя бы по одной из этих характеристик).

Программа считается эффективной по времени, если время работы программы пропорционально количеству элементов последовательности N, т.е. при увеличении N в k раз время работы программы должно увеличиваться не более чем в k раз.

Программа считается эффективной по памяти, если размер памяти, использованной в программе для хранения данных, не зависит от числа N и не превышает 1 килобайта. Перед программой укажите версию языка программирования и кратко опишите использованный алгоритм.

**Обязательно** укажите, что программа является решением задания Б.

Максимальная оценка за правильную программу, эффективную по времени и по памяти, – 4 балла.

Максимальная оценка за правильную программу, эффективную по времени, но неэффективную по памяти, – 3 балла.

или его отсутствие – 0 баллов.

# **Часть 2**

### **Критерии оценивания заданий с развернутым ответом**

**24** Для заданного положительного вещественного числа A необходимо найти минимальное целое число *K*, при котором выполняется неравенство

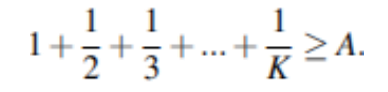

Для решения этой задачи ученик написал такую программу.

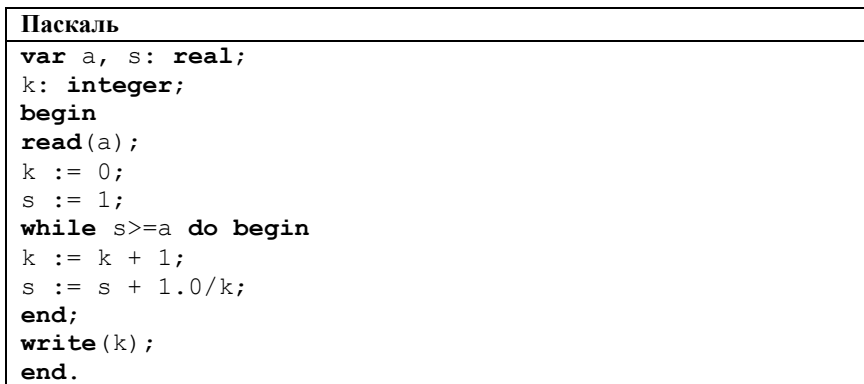

Последовательно выполните следующее.

1. Напишите, что выведет эта программа при вводе числа 1.4.

2. Сколько существует натуральных чисел А, при вводе которых программа выведет ответ 1?

3. Найдите в программе все ошибки (их может быть одна или несколько).

Для каждой ошибки выпишите строку, в которой она допущена, и приведите эту же строку в исправленном виде. Обратите внимание: Вам нужно исправить приведѐнную программу, а не написать свою. Вы можете только заменять ошибочные строки, но не можете удалять строки или добавлять новые. Заменять следует только ошибочные строки: за исправления, внесѐнные в строки, не содержащие ошибок, баллы будут снижаться.

# 7 28 8 62 9 340 10 288 11 64 12 1488 13 100 14 16 15 30 16 5 17 280 18 38 19 4 20 104 21 19

22 73 23 13

**Система оценивания экзаменационной работы по информатике и ИКТ**

**Часть 1**

За правильный ответ на задания 1–23 ставится 1 балл; за неверный ответ

№ задания Ответ 1 3 2 zyx 3 21 4 1 5 101 6 237

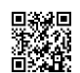

Решение использует запись программы на Паскале. Допускается использование программы на других языках. 1. При вводе числа 1.4 программа выведет число 0. 2. Программа не выведет ответ 1 ни при каком вводе, то есть ответ на задание: 0. Примечание для проверяющего. При вводе A > 1 тело цикла не будет выполнено ни разу и программа выведет ответ 0. При A ≤ 1 происходит зацикливание. 3. Программа содержит две ошибки. 1) Неверная инициализация. Переменные s и k должны иметь одинаковые начальные значения: либо обе равны нулю, либо обе равны единице. 2) Неверное условие цикла. Возможные варианты исправления для языка Паскаль следующие. Первая ошибка содержится в одной (любой) из двух строк:  $k := 0$ :  $s := 1$ : Первый способ исправления. Вместо строки  $k := 0$ : записать  $k := 1$ : Второй способ исправления. Вместо строки  $s := 1$ : записать  $s := 0$ :

**25** Дан целочисленный массив из 30 элементов. Элементы массива могут принимать целые значения от 0 до 100 – баллы учащихся выпускного класса за итоговый тест по информатике. Для получения положительной оценки за тест требовалось набрать не менее 20 баллов. Опишите на русском языке или на одном из языков программирования алгоритм, который находит и выводит минимальный балл среди учащихся, получивших за тест положительную оценку. Известно, что в классе хотя бы один учащийся получил за тест положительную оценку.

Исходные данные объявлены так, как показано ниже. Запрещается использовать переменные, не описанные ниже, но разрешается не использовать часть из них.

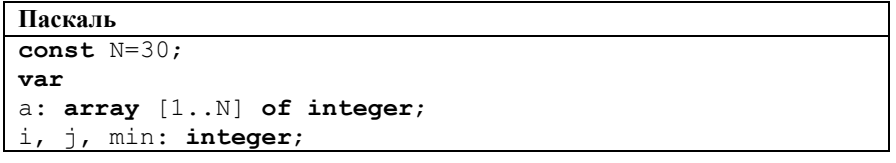

**begin for**  $i := 1$  **to**  $N$  **do readln** $(a[i])$ ; …

**end**.

В качестве ответа Вам необходимо привести фрагмент программы, который должен находиться на месте многоточия.

#### Решение:

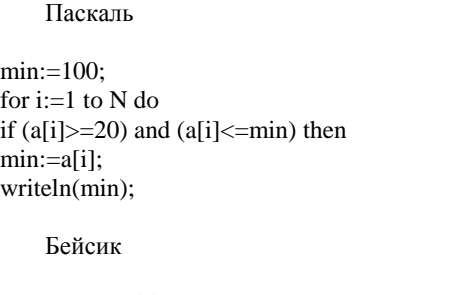

 $MIN = 100$ FOR  $I = 1$  TO N IF  $A(I) \geq 20$  AND  $A(I) \leq MIN$  THEN  $MIN = A(I)$ ENDIF NEXT I PRINT MIN

# СИ

min=100; for  $(i=0; i < N; i++)$ if  $(a[i]=20 \& a[i] \leq min)$ min=a[i]; printf("% d", min);

Естественный язык

Записываем в переменную MIN начальное значение, равное 100. В цикле от первого элемента до тридцатого сравниваем элементы исходного массива с 20. Если текущий элемент больше или равен 20, то

ТРЕНИРОВОЧНЫЙ

᠊ᡉ

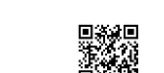

элемента массива. Переходим к

следующему элементу.

количество камней.

значение переменной MIN.

сравниваем значение текущего элемента массива со значением переменной MIN.

После завершения цикла выводим

момент в куче было *S* камней, 1 ≤ *S* ≤ 47.

встретиться при различной игре противника.

Опишите выигрышную стратегию Вани.

выигрывающий ход для каждого указанного значения *S*.

Если текущий элемент массива меньше MIN, то записываем в MIN значение этого

**26** Два игрока, Петя и Ваня, играют в следующую игру. Перед игроками лежит куча камней. Игроки ходят по очереди, первый ход делает Петя. За один ход игрок может добавить в кучу **один** камень или увеличить количество камней в куче в **три** раза. Например, имея кучу из 15 камней, за один ход можно получить кучу из 16 или 45 камней. У каждого игрока, чтобы делать ходы, есть неограниченное

Игра завершается в тот момент, когда количество камней в куче становится не менее 48. Победителем считается игрок, сделавший последний ход, то есть первым получивший кучу, в которой будет 48 или больше камней. В начальный

Будем говорить, что игрок имеет *выигрышную стратегию*, если он может выиграть при любых ходах противника. Описать стратегию игрока — значит описать, какой ход он должен сделать в любой ситуации, которая ему может

Выполните следующие задания. Во всех случаях обосновывайте свой ответ.

1. а) Укажите все такие значения числа *S*, при которых Петя может выиграть в один ход. Обоснуйте, что найдены все нужные значения *S*, и укажите

б) Укажите такое значение *S*, при котором Петя не может выиграть за один ход, но при любом ходе Пети Ваня может выиграть своим первым ходом.

2. Укажите два таких значения *S*, при которых у Пети есть выигрышная стратегия, причѐм (а) Петя не может выиграть за один ход и (б) Петя может выиграть своим вторым ходом независимо от того, как будет ходить Ваня. Для

Единый государственный экзамен, 2016 г. М. ИНФОРМАТИКА ИНФОРМАТИКА Тренировочный вариант №10 от 09.01.2016 г. 12 / 14

3. Укажите значение *S*, при котором:

- у Вани есть выигрышная стратегия, позволяющая ему выиграть первым или вторым ходом при любой игре Пети, и

 - у Вани нет стратегии, которая позволит ему гарантированно выиграть первым ходом.

Для указанного значения *S* опишите выигрышную стратегию Вани. Постройте дерево всех партий, возможных при этой выигрышной стратегии Вани (в виде рисунка или таблицы). На рѐбрах дерева указывайте, кто делает ход, в узлах количество камней в куче.

1. а) Петя может выиграть, если 16, ..., 47. Во всех этих случаях достаточно утроить количество камней. При меньших значениях S за один ход нельзя получить кучу, в которой больше 47 камней.

б) Ваня может выиграть первым ходом (как бы ни играл Петя), если исходно в куче будет S = 15 камней. Тогда после первого хода Петя в куче будет 16 или 45 камней. В обоих случаях Ваня утраивает количество камней и выигрывает в один ход.

2. Возможные значения S: 5 и 14. В этих случаях Петя, очевидно, не может выиграть первым ходом. Однако он может получить кучу из 15 камней: в первом случае утроением, во втором добавлением одного камня. Эта позиция разобрана в п. 16. В ней игрок, который будет ходить (теперь это Ваня), выиграть не может, а его противник (то есть Петя) следующим ходом выиграет.

3. Возможное значение S: 13. После первого хода Пети в куче будет 14 или 39 камней. Если в куче станет 39 камней. Ваня утроит количество камней н выиграет первым ходом. Ситуация, когда в куче 14 камней, уже разобрана в п. 2. В этой ситуации игрок, который будет ходить (теперь это Ваня), выигрывает своим вторым ходом.

В таблице изображено дерево возможных партий при описанной стратегии Вани. Заключительные позиции (в них выигрывает Ваня) подчѐркнуты. На рисунке это же дерево изображено в графическом виде (оба способа изображения дерева допустимы).

каждого указанного значения *S* опишите выигрышную стратегию Пети.

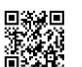

N MINIMUM NA MINIMUM NA SA ANG MANGHAMAN NA NASA A GALAMAN NA MANGHAMAN NA NASA ANG KANG MANGHAM NA NANG KANG

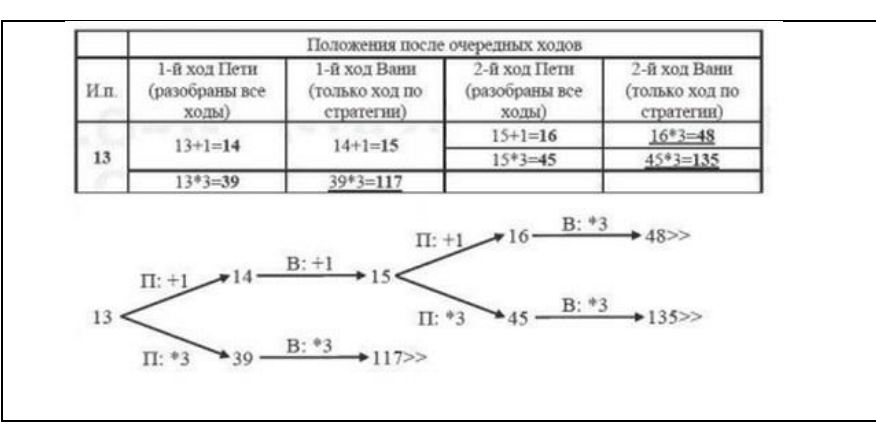

**27** Для заданной последовательности целых чисел необходимо найти максимальную сумму квадратов двух еѐ элементов, номера которых различаются не менее чем на 10. Значение каждого элемента последовательности не превышает 100. Количество элементов последовательности не превышает 10000.

*Вам предлагаются два задания, связанные с этой задачей: задание А и задание Б. Вы можете решать оба задания А и Б или одно из них по своему выбору.*

*Итоговая оценка выставляется как максимальная из оценок за задания А и Б. Если решение одного из заданий не представлено, то считается, что оценка за это задание составляет 0 баллов.*

*Задание Б является усложненным вариантом задания А, оно содержит дополнительные требования к программе.*

 **А**. Напишите на любом языке программирования программу для решения поставленной задачи, в которой входные данные будут запоминаться в массиве, после чего будут проверены все возможные пары элементов.

Перед программой укажите версию языка программирования. **Обязательно** укажите, что программа является решением задания А.

Максимальная оценка за выполнение задания А – 2 балла.

 **Б**. Напишите программу для решения поставленной задачи, которая будет эффективна как по времени, так и по памяти (или хотя бы по одной из этих характеристик).

Программа считается эффективной по времени, если время работы программы пропорционально количеству элементов последовательности N, т.е. при увеличении N в k раз время работы программы должно увеличиваться не более чем в k раз.

Программа считается эффективной по памяти, если размер памяти, использованной в программе для хранения данных, не зависит от числа N и не превышает 1 килобайта. Перед программой укажите версию языка программирования и кратко опишите использованный алгоритм.

**Обязательно** укажите, что программа является решением задания Б.

Максимальная оценка за правильную программу, эффективную по времени и по памяти, – 4 балла.

Максимальная оценка за правильную программу, эффективную по времени, но неэффективную по памяти, – 3 балла.

Задание Б (решение для задания А приведено ниже, см. программу 3). Для каждого элемента с номером k (нумерацию начинаем с 1), начиная с  $k = 11$ , рассмотрим все допустимые по условиям задачи пары, в которых данный элемент является вторым.

Максимальная сумма квадратов элементов этих пар будет получена, если первым в паре будет взят максимальный элемент среди всех, от первого и до элемента с номером k-10. Для получения эффективного по времени решения нужно по мере ввода данных помнить максимальное текущее значение, квадрат каждого вновь введенного значения суммировать с квадратом максимума, найденным на 10 элементов ранее, и выбрать максимальную из всех таких сумм.

Поскольку каждое текущее максимальное значение используется после ввода ещѐ 10 элементов и после этого становится ненужным, достаточно хранить только 10 последних максимумов. Для этого можно использовать буферный массив из 10 элементов и циклически заполнять его по мере ввода данных.

Размер этого массива не зависит от общего количества введенных элементов, поэтому такое решение будет эффективным не только по времени, но и по памяти.

Ниже приводится пример такой программы

Программа 1. Пример правильной и эффективной программы на языке Паскаль:

program N\_27; const  $d = 10$ : var N: integer; a: array[0..d-1] of integer; {буфер}  ${k-e}$  введенное число записываем в ячейку a[k mod d]} x: integer; mx: integer; {максимальное введенное число}  $\{(He \text{ cur}{\text{tr}}\{0\})\}$ 

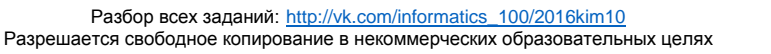

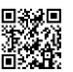

i: integer; begin

begin

end;

квадратов}

begin

 end; writeln(m)

const  $d = 10$ :

i: integer; begin

> $mn := 0$ ;  $m := 0$

begin

end.

var N: integer;

readln(N);

{Ввод первых d чисел} for  $i:=1$  to d do

> readln(x); ali mod d $l := x$

 $mx := 0; m := 0;$ for  $i := d + 1$  to N do

readln(x);

ali mod d $l := x$ 

m: integer; {максимальное значение суммы квадратов}

{ Ввод остальных элементов, поиск максимальной суммы

if a<sup>[i mod d]</sup> > mx then mx := a<sup>[i mod d]</sup>; if  $x*x + mx*mx > m$  then  $m := x*x + mx*mx$ ;

эффективной по времени, но неэффективной по памяти:

a: array[1..10000] of integer; {хранение всех

mn:integer; {максимальное введенное число}

m:integer; {максимальное значение суммы квадратов}

readln(N); {Ввод всех элементов последовательности}

элементов последовательности}

for i:=1 to N do readln( $a[i]$ );

if  $a[i-d] > mn$  then  $mn := a[i-d]$ ;

{не считая d последних}

for  $i := d + 1$  to N do

ТРЕНИРОВОЧНЫЙ PENPOBOOHTPIA KNN N9001610 КИМ №051610

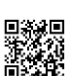

N NA MANGHARA NA MANGHARAN NA NA MANGHARAN NA MANGHARAN NA MANGHARAN NA MANGHARAN NA MANGHARAN NA MANGHARAN NA

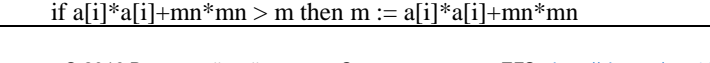

 end; writeln(m) end.

end.

Программа 3. Пример правильной программы на языке Паскаль, не эффективной ни по времени, ни по памяти:

Const  $d = 10$ : var N: integer; a: array[1..10000] of integer; {хранение всех элементов} m: integer; {максимальное значение суммы квадратов} i, j: integer; begin readln(N); {Ввод значений элементов} for i:=1 to N do readln(a[i]);  $m := 0$ : for  $i := 1$  to N-d do begin for  $i := i+d$  to N do begin if  $a[i]*a[i]+a[i]*a[i]>m$  then  $m := a[i]*a[i]+a[i]*a[i];$  end; end; writeln(m)

© 2016 Всероссийский проект «Самоподготовка к ЕГЭ» http://vk.com/ege100ballov **Разбор всех заданий: http://vk.com/informatics\_100/2016kim10** 

Программа 2. Пример правильной программы на языке Паскаль,